# **Mein erstes CW QSO**

[Versionsgeschichte interaktiv durchsuchen](https://wiki.oevsv.at) [VisuellWikitext](https://wiki.oevsv.at)

### **[Version vom 7. Februar 2009, 13:31 Uhr](https://wiki.oevsv.at/w/index.php?title=Mein_erstes_CW_QSO&oldid=2594) ( [Quelltext anzeigen](https://wiki.oevsv.at/w/index.php?title=Mein_erstes_CW_QSO&action=edit&oldid=2594))**

[Oe1mcu](https://wiki.oevsv.at/wiki/Benutzer:Oe1mcu) [\(Diskussion](https://wiki.oevsv.at/w/index.php?title=Benutzer_Diskussion:Oe1mcu&action=view) | [Beiträge\)](https://wiki.oevsv.at/wiki/Spezial:Beitr%C3%A4ge/Oe1mcu) (Die Seite wurde neu angelegt: [Kategorie:](https://wiki.oevsv.at/wiki/Kategorie:Morsen) [Morsen](https://wiki.oevsv.at/wiki/Kategorie:Morsen) ====Wie mache ich ein CW QSO (=Morse Funkverbindung)==== Bei CW QSOs werden Abkürzungen und Q-Gruppen (Q-Code) verwendet. Diese vereinfachen die ...)

#### **[Version vom 8. Februar 2009, 02:09 Uhr](https://wiki.oevsv.at/w/index.php?title=Mein_erstes_CW_QSO&oldid=2608) ( [Quelltext anzeigen\)](https://wiki.oevsv.at/w/index.php?title=Mein_erstes_CW_QSO&action=edit&oldid=2608)**

[Oe1mcu](https://wiki.oevsv.at/wiki/Benutzer:Oe1mcu) ([Diskussion](https://wiki.oevsv.at/w/index.php?title=Benutzer_Diskussion:Oe1mcu&action=view) | [Beiträge](https://wiki.oevsv.at/wiki/Spezial:Beitr%C3%A4ge/Oe1mcu)) [Zum nächsten Versionsunterschied →](https://wiki.oevsv.at/w/index.php?title=Mein_erstes_CW_QSO&diff=next&oldid=2608)

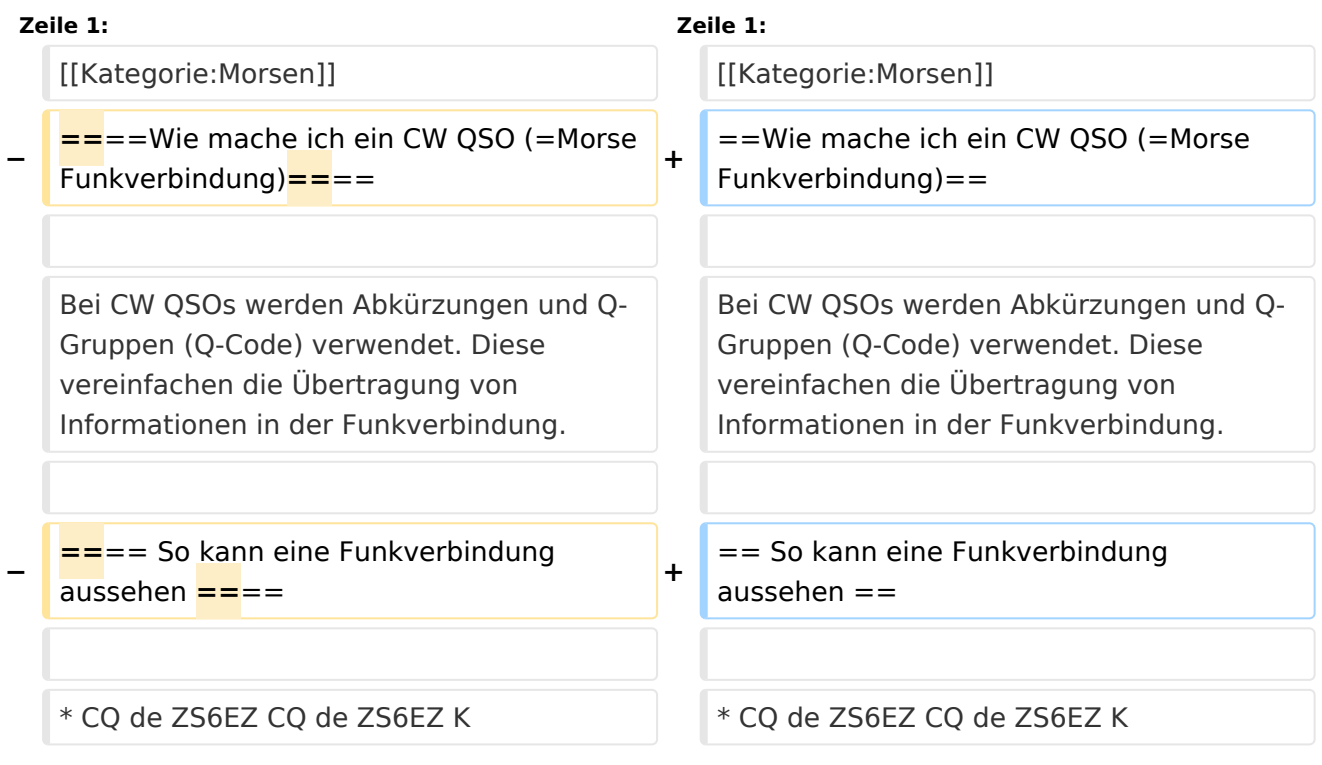

## Version vom 8. Februar 2009, 02:09 Uhr

## Wie mache ich ein CW QSO (=Morse Funkverbindung)

Bei CW QSOs werden Abkürzungen und Q-Gruppen (Q-Code) verwendet. Diese vereinfachen die Übertragung von Informationen in der Funkverbindung.

### So kann eine Funkverbindung aussehen

- CQ de ZS6EZ CQ de ZS6EZ K
- ZS6EZ de OE3GWW OE3GWW [KN]
- OE3GWW DE ZS6EZ GM = TU fer cl = Name Chris OTH Pretoria = RST 599 = Hw cpi? OE3GWW de ZS6EZ [KN]
- ZS6EZ DE OE3GWW TU Chris = RST 599 plus = Name Guenter QTH Vienna = Nice meet u fer 1st time = Ant 3 el Yagi up 30 m = Pwr 80 W = Wx hr fb temp 28 C =  $ZS$ 6EZ de OE3GWW  $[KN]$
- OE3GWW de ZS6EZ Name agn? BK
- BK Guenter Guenter BK
- BK Thanks Guenter = Sri had ORM = Hr 2 el up 22 m es  $1TT$  W = Wish I had ur 3 el = hr no space fer big ants = Wx hr also fine temp 26 C = hv bn ham 1 yr, still getting used to cw = condx rotten past few days = hv hrd vy few stns on 40 m = only sum W6 on LP b4 sunset = hvnt had much luck wrking them tho = ok must run hv to do sum chores arnd house =  $73$  cul guenter [AR] ZS4TX de ZS6EZ [SK] CL
- ZS6EZ de OE3GWW OK Chris = Yes 3 el lot of fun = Wrk W6 on LP all the time = Condx rotten hr too but wrked FO stn on SP at sunset = OK 73 tnx QSO es QSL via buro = ZS6EZ de OE3GWW [SK]